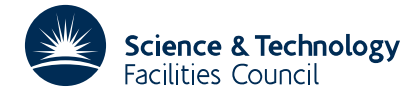

## **1 SUMMARY**

To **print out a single dimensioned array** in tabular form.

The array is printed as a series of subtables, in an E format to a number of significant figures specified by the user. Each member of the array is identified by an integer printed alongside its entry in the table. The column length is chosen by the user.

**ATTRIBUTES** — **Version:** 1.0.0. **Types:** OA02A; OA02AD. **Original date:** June 1968 (modified January 1985) **Origin:** M.J.Hopper, Harwell.

## **2 HOW TO USE THE PACKAGE**

#### **2.1 Argument List**

*The single precision version*

CALL OA02A(B,M,NC,NSF)

*The double precision version*

CALL OA02AD(B,M,NC,NSF)

- B is a REAL (DOUBLE PRECISION in the D version) array of length M whose contents are to be printed. It is not altered.
- M is an INTEGER variable which the user must set to the length of array B. It is not altered. **Restriction:** M>0.
- NC is an INTEGER variable which the user must set to the number of entries to be printed in each column. It is not altered. **Restriction:** NC>0.
- NSF is an INTEGER variable which the user must set to the number of significant figures to be printed in each entry of the table. It is not altered. **Restriction:** NSF>0.

### **2.2 Common area**

*The single precision version*

COMMON/OA02B/LP

*The double precision version*

COMMON/OA02BD/LP

LP is an INTEGER variable with default value 6, set by BLOCK DATA, that specifies the stream number for printing.

## **3 GENERAL INFORMATION**

Use of common: see section 2.2.

**Workspace:** none.

**Other routines called directly:** none.

**Input/output:** Output is printed on stream LP (see section 2.2).

**Restrictions:**

 $M > 0$  $NC > 0$  $NSF > 0$ 

# **4 METHOD**

A straightforward calculation is made.

# **5 EXAMPLE OF USE**

The following program fills an array of length 25 with random numbers and prints them in columns of length 3 with 7 significant figures.

```
C EXAMPLE OF THE USE OF OA02A
     REAL B(25)
     DO 10 I=1,25
     B(I)=FA01AS(I)10 CONTINUE
     M=25NC=3NSF=6
      CALL OA02A(B,M,NC,NSF)
      STOP
      END
```
This produces the following output

```
1 0.332617E 00 4 0.598121E-01 7 0.165380E 00 10 0.729059E 00 13 0.425124E 00 16 0.595084E 00
2 0.599175E-01 5 0.445025E 00 8 0.228865E 00 11 0.348339E 00 14 0.944325E 00 17 0.245292E 00
3 0.907664E 00 6 0.822879E 00 9 0.817824E 00 12 0.532172E 00 15 0.610361E 00 18 0.957257E 00
19 0.424101E 00 22 0.129676E 00 25 0.210039E-01
20 0.587704E 00 23 0.363515E 00
21 0.521940E 00 24 0.574255E 00
```